## 6.4.1 Release Notes

Prepared - 4/26/10 4:24 PM

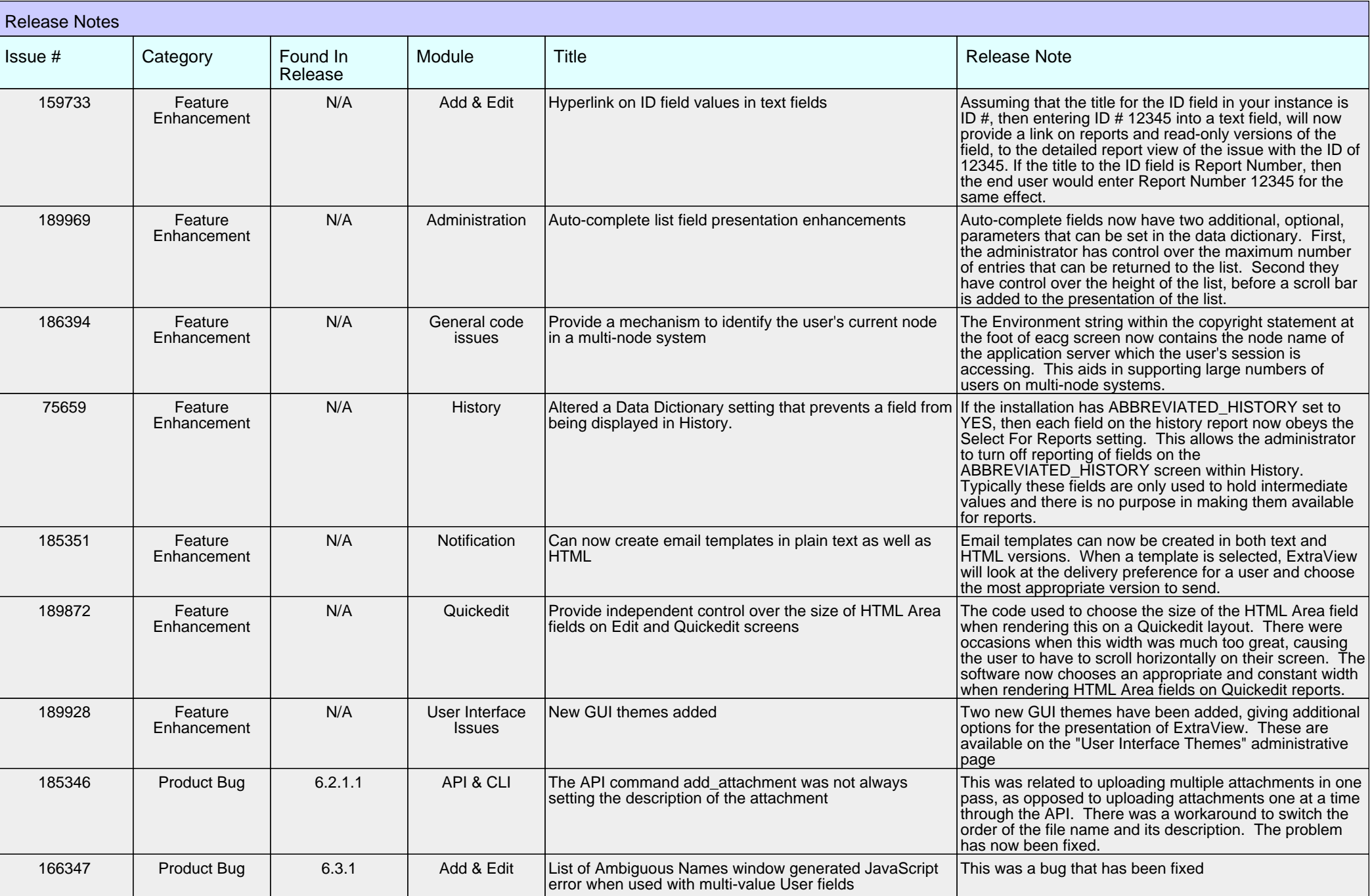

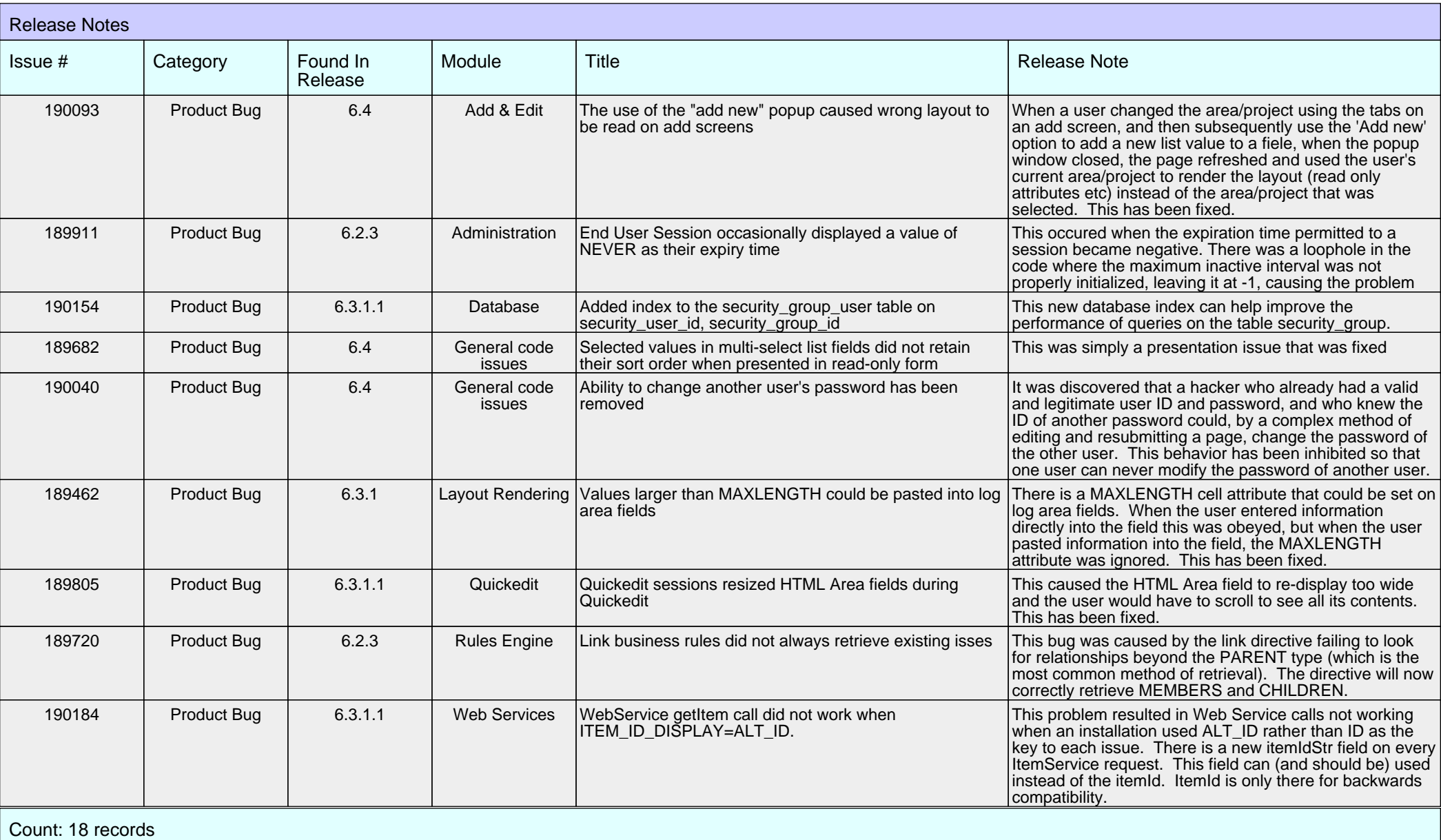